# **TU2-400**  USB 2.0 4-Port HUB

**User's Guide** 

**M73-APO08-560** 

## **REGULATORY STATEMENTS**

#### **FCC Certification**

## **Part15, Class B**

The United States Federal Communication Commission (FCC) and the Canadian Department of Communications have established certain rules governing the use of electronic equipment.

#### **FCC Part 15 Registration**

This device complies with Part 15 of FCC rules. Operation is subject to the following two conditions:

- 1. This device may not cause harmful interface, and
- 2. This device must accept any interface received, including interface that may cause undesired operation. This equipment has been tested and found to comply with the limits for a Class B digital device, pursuant to Part 15 of the FCC Rules. These limits are designed to provide reasonable protection against harmful interference in a residential installation. This equipment generates, uses and can radiate radio frequency energy, and if not installed and used in accordance with the instructions, may cause harmful interference to radio communications. However, there is no guarantee that interference will not occur in a particular installation. If this equipment does cause harmful interference to radio or television reception, which can be determined by turning off and on, the user is encouraged to try to correct the interference by one or more of the following measures:
	- ◗ Reorient or relocate the receiving antenna.
	- ◗ Increase the distance between the equipment and receiver.
	- ◗ Connect the equipment into an outlet on a circuit different from that to which the receiver is connected.

## **PRECAUTIONS**

- *1. The USB 2.0 cable that came with this device is a High Speed Cable. In case that a different length of cable is required, make sure the replacement complies with the USB specification version 2.0 to avoid malfunction.*
- *2. The device drivers that drive this device are provided by your operating system. For optimal performance, it is recommended that you keep up with the latest release of the operating system from your OS provider.*
- *3. Use the Power Adapter provided with this device (DC 5V 2.4A). Using any improper power adapter may cause the device to malfunction and result in permanent damage to this device.*

**- 1 -** 

## **INTRODUCTIONS**

Welcome to the Universal Serial Bus (USB) HUB, an easy plug and play external simple device that allowed your computer to connect to USB Interfaced monitors, printers, digital speakers, modems, digital cameras, joysticks or multimedia equipment.

#### **About this USB Hub**

The USB 2.0 HUB is a 4-port device used to bridge the USB interfaced peripherals to your desktop computers or notebook computers by providing one upstream connector and four downstream ports. This device complies with USB Specification 1.1 and 2.0. It offers you the flexibility of three data rates. The 12Mbps for devices that require increasing bandwidth and 1.5Mbps for low-speed device like game pads and joysticks as well as 480Mbps for high-speed device. Every single one port of the hub allows to "daisychain" multi devices together. Compact, light-weighted design, this device is the ideal company you can ever find on the road.

#### **Features**

- Universal Serial Bus Rev. 1.1 and 2.0 Specification compatibility
- Plug and Play with USB devices
- Easy to add peripherals; allows up to 127 USB devices
- Per-port power overcurrent detection and protection for downstream ports

**- 2 -** 

- All Downstream ports support full-speed (12Mbps) and low-speed (1.5Mbps) as well as high-speed (480Mbps)
- **Supports Suspend and Resume Operations**
- **Supports 1 upstream and 4 downstream** USB ports
- 6 LED indicators for hub status

**- 3 -** 

## **INSTALLATION**

Installation of the USB Hub is easy. Self-Powered mode is available for you to install the USB Hub. Each downstream port is 500mA (max) supplied. This power is sufficient enough to support most of the USB devices.

- 1. Plug the DC end of the power adapter into the DC jack of the Hub.
- 2. Plug the AC end of the power adapter into an electronic outlet.
- 3. Plug the B-type plug of USB 2.0 cable into the "upstream port" of the Hub.

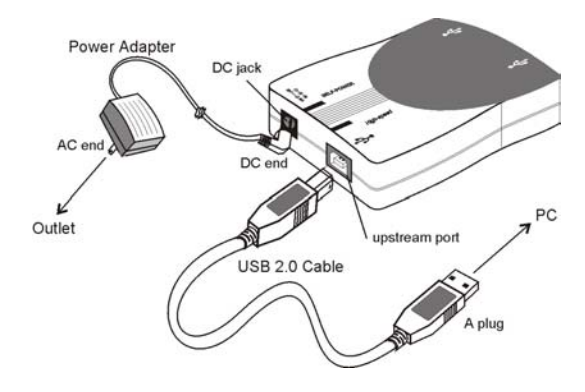

4. Plug the A-type plug of USB 2.0 cable into the PC site.

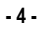

5. Connect USB devices to "downstream port " (1-4 port) of the Hub.

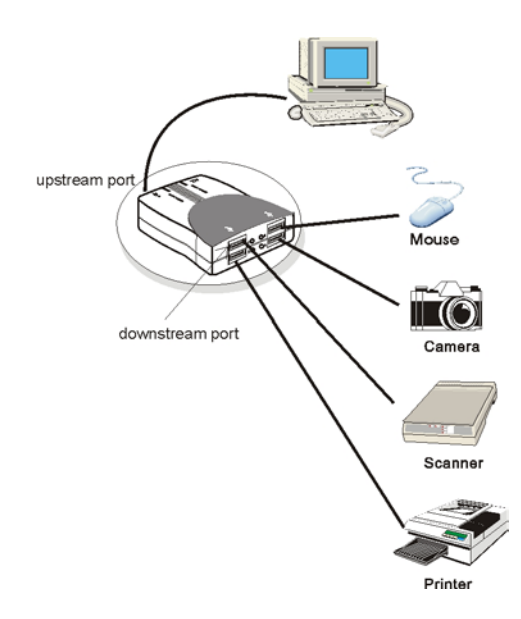

**- 5 -** 

## **SPECIFICATIONS**

## **Ports:**

- **4** downstream ports with USB type A receptacles
- 1 upstream port with USB type B receptacle

#### **LED Indicators:**

- **Self-powered:** Glows amber when PC is powered on and Power adapter is ready
- High speed: Glows green when upstream port is linked to USB 2.0 Interface
- Port Status: Port1 Port4 glows green when it is active

#### **Physical Specification:**

- Dimension:  $80 \times 58.36 \times 26.6$ mm (LxWxH)
- Weight: 70g

## **Environmental Range:**

- Operating temperature: 0°C to 70°C
- Storage temperature: -20°C to 80°C
- **Humidity:** 0 to 95%, non-condensing

## **Power:**

• Plug mounted A/C adapter with regulated DC 5V, 2.4A

**- 6 -** 

■ Each downstream port of DC +5V, 500mA (Max.) supply

## **EMC Certifications:**

- FCC Part 15 Class B
- CE (EN55022/EN55024)
- VCCI-B

**- 7 -**